VACUUM: From your head down to your shoes ( ©Buddy Guy )

Devrim Gündüz Postgres Expert @ EDB

14 March 2024 SCaLe 21x

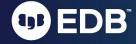

#### Self introduction

- PostgreSQL Major Contributor
- Responsible for the PostgreSQL RPM repos (Red Hat, Rocky, AlmaLinux, Fedora and SLES)
- Fedora and Rocky Linux contributor
- PostgreSQL community member
- Postgres expert @ EDB
- London, UK.

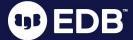

#### Nowadays:

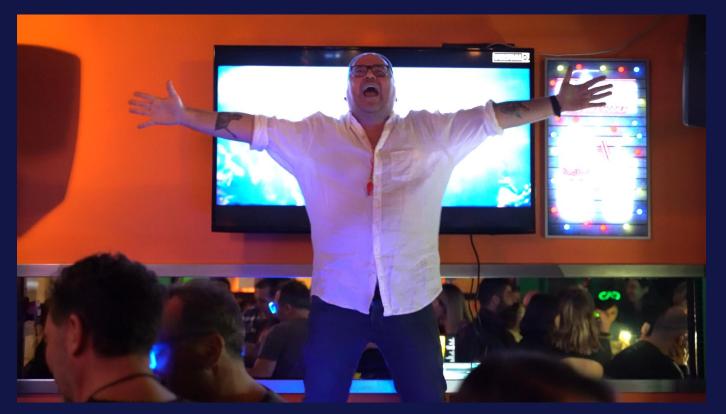

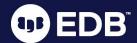

## Agenda

- MVCC: The basics
- Data snapshots
- VACUUM
- VACUUM processing
- FREEZE
- VACUUM tuning
- VACUUM FULL

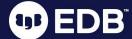

"<del>\*</del>"

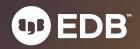

"<del>\*</del>" Basic question first;) What does \* sign represent in **SELECT \* FROM t1**;

# What is MVCC?

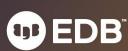

- Multi Version Concurrency Control
  - Implementation of concurrency in Postgres
  - Snapshot isolation

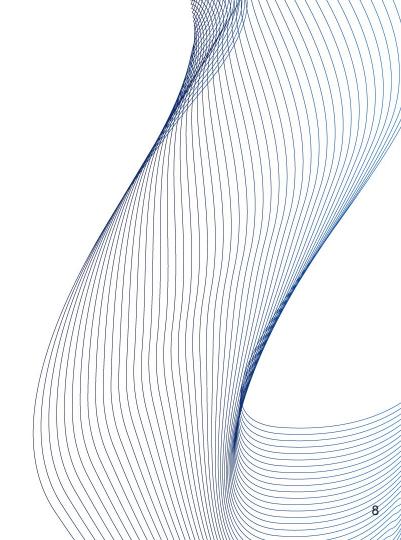

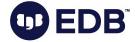

- Multi Version Concurrency Control
  - Implementation of concurrency in Postgres
  - Snapshot isolation
- "Readers to not block writers, writer do not block readers"

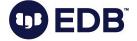

- Multi Version Concurrency Control
  - Implementation of concurrency in Postgres
  - Snapshot isolation
- "Readers to not block writers, writer do not block readers"
- Multiple version of the same row may occur
  - New versions are created during updates
  - Uncommitted transactions
  - Dead tuples (see next slides)

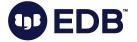

- Multi Version Concurrency Control
  - Implementation of concurrency in Postgres
  - Snapshot isolation
- "Readers to not block writers, writer do not block readers"
- Multiple version of the same row may occur
  - New versions are created during updates
  - Uncommitted transactions
  - Dead tuples (see next slides)
- Side effect: VACUUM
  - We will get there;)

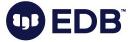

• "txid"

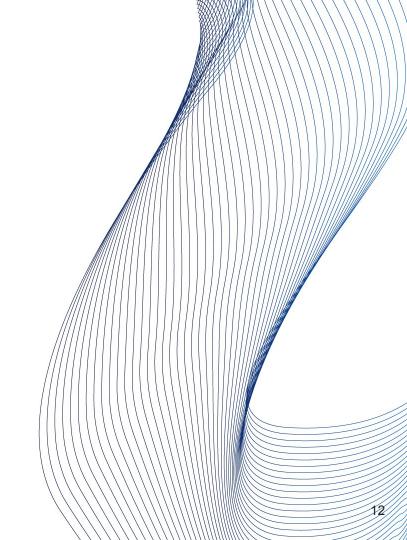

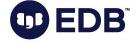

- "txid"
- Unique identifier
  - o 32-bits, ~ 4 billion
    - 64-bits txid is being discussed

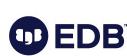

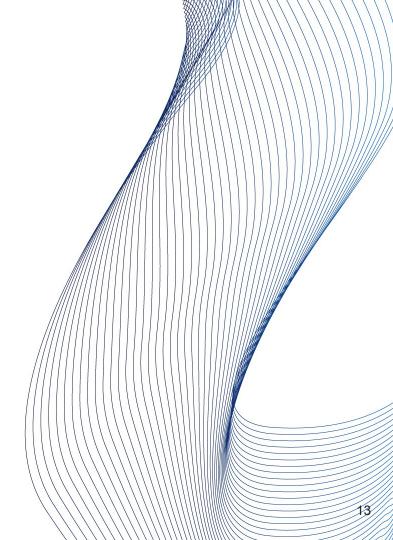

- "txid"
- Unique identifier
  - 32-bits, ~ 4 billion
    - 64-bits txid is under review
  - "Circle"
    - 2 billion in the past, 2 billion in the future

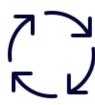

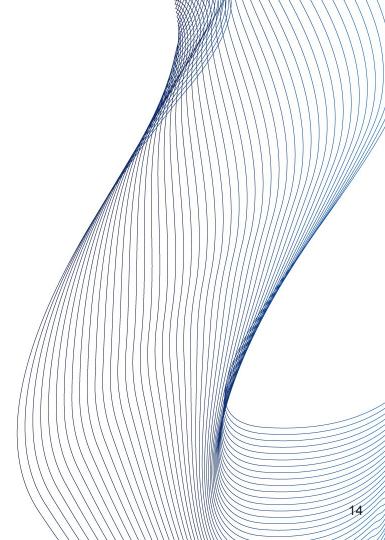

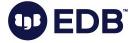

- "txid"
- Unique identifier
  - 32-bits, ~ 4 billion
    - 64-bits txid is being discussed
  - "Circle"
    - 2 billion in the past, 2 billion in the future
  - 3 special (reserved) txids
    - 0: Invalid
    - 1: Bootstrap
    - 2: Frozen

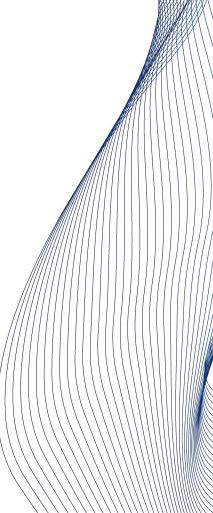

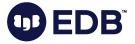

- SELECT
  - Utilizes "virtual txid"
    - txid\_current\_if\_assigned()

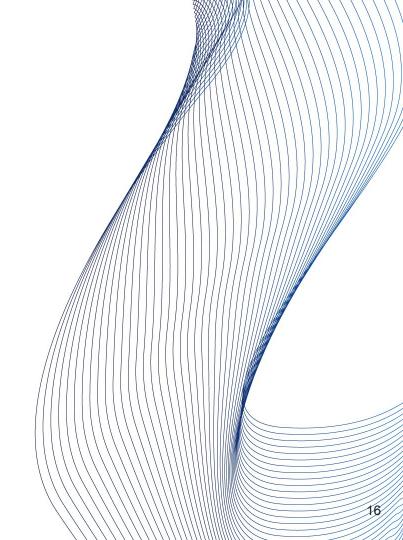

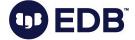

- SELECT
  - Utilizes "virtual txid"
    - txid\_current\_if\_assigned()
- Stored in the header of each row
  - xmin: INSERT
  - xmax: UPDATE or DELETE
    - (0, when this not apply)

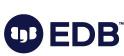

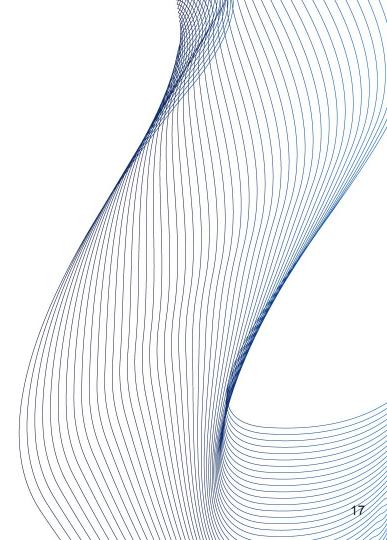

#### INSERT

- Insertion is done to the first available space
  - xmin: set to the txid
  - xmax: 0

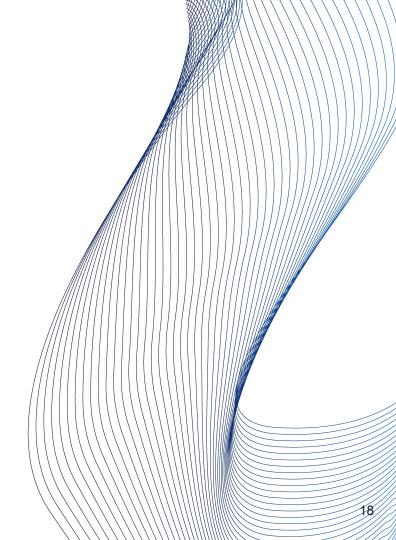

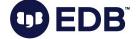

```
[postgres] # CREATE TABLE t1 (c1 int);
CREATE TABLE
[postgres] # INSERT INTO t1 VALUES (1),(2);
INSERT 0 2
[postgres] # INSERT INTO t1 VALUES (3);
INSERT 0 1
[postgres] # INSERT INTO t1 VALUES (4);
INSERT 0 1
[postgres] # SELECT cmin, cmax, xmin, xmax, ctid,* FROM t1;
cmin | cmax | xmin | xmax | ctid | c1
   0 | 0 | 161031 | 0 | (0,1) | 1
   0 | 0 | 161031 | 0 | (0,2) | 2
   0 | 0 | 161032 | 0 | (0,3) | 3
         0 | 161033 | 0 | (0,4) | 4
(4 rows)
```

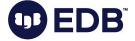

#### DELETE

- Logical deletion
- Long lasting transactions?
- xmax is set to the txid
- $\circ \quad \to \text{dead tuple!}$

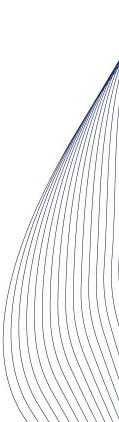

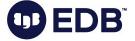

First session:

```
[postgres] # BEGIN ;
BEGIN
[postgres] # DELETE FROM t1 WHERE c1=1;
DELETE 1
[postgres] # SELECT cmin, cmax, xmin, xmax, ctid,* FROM t1;
cmin | cmax | xmin | xmax | ctid | c1
   0 | 0 | 161031 | 0 | (0,2) | 2
   0 | 0 | 161032 | 0 | (0,3) | 3
             161033 | 0 | (0,4) | 4
(3 rows)
```

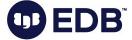

#### Another session:

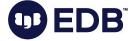

#### • UPDATE:

- "Expensive" operation
- INSERT + DELETE
- Dead tuple (as a part of deletion)

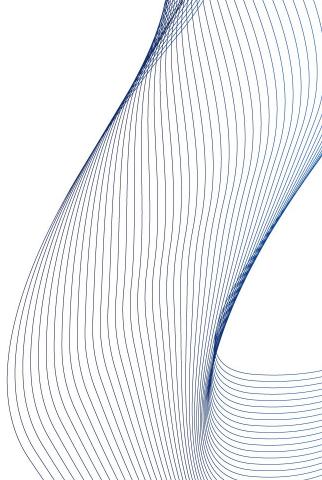

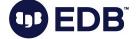

```
[postgres] # BEGIN ;
BEGIN
[postgres] # UPDATE t1 SET c1=20 WHERE c1=2;
UPDATE 1
[postgres] # SELECT cmin, cmax, xmin, xmax, ctid,* FROM t1;
 cmin | cmax | xmin | xmax | ctid | c1
    0 | 0 | 161032 | 0 | (0,3) | 3
    0 | 0 | 161033 | 0 | (0,4) | 4
0 | 0 | 161035 | 0 | (0,5) | 20
(3 rows)
```

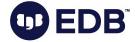

Another session:

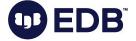

 Consider huge side effects of excessive DELETEs (and UPDATEs)

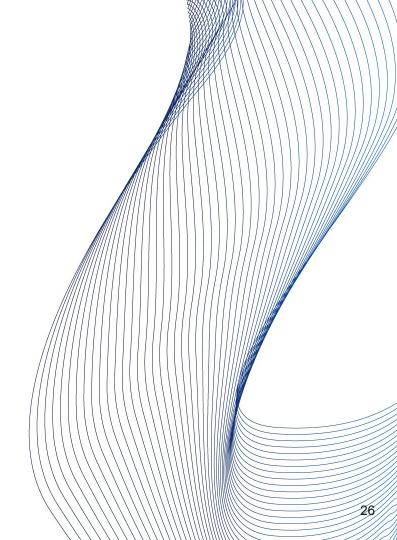

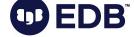

### Comboid, cmin, cmax

- pre-8.3: cmin and cmax were separate
- Per comboid.c:
  - To reduce the header size, cmin and cmax are now overlayed in the same field in the header. That usually works because you rarely insert and delete a tuple in the same transaction, and we don't need either field to remain valid after the originating transaction exits.

```
0 | 0 | 208611 | 0 | (0,4) | 4
0 | 0 | 208612 | 0 | (0,5) | 5
2 | 2 | 208612 | 0 | (0,7) | 7
4 | 4 | 208612 | 0 | (0,8) | 8
```

https://doxygen.postgresql.org/combocid\_8c\_source.html

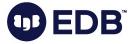

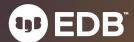

- Data snapshots
  - Not a physical snapshot

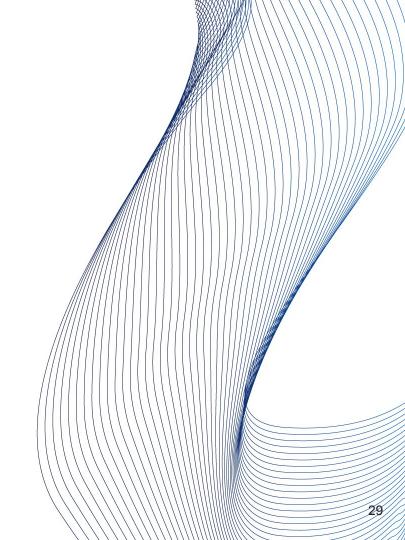

- Data snapshots
  - Not a physical snapshot
- Isolation
  - Created at the beginning of the transaction
  - Contains committed data
  - Uncommitted data is ignored.

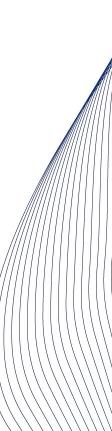

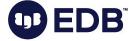

- Data snapshots
  - Not a physical snapshot
- Isolation
  - Created at the beginning of the transaction
  - Contains committed data
  - Uncommitted data is ignored.
- Also determines VACUUM-able rows or non-VACUUM-able rows

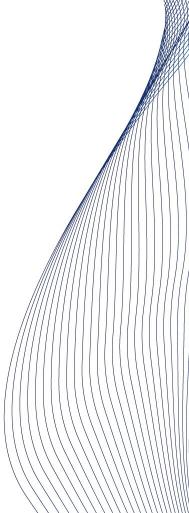

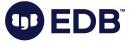

- Long running transactions
  - o pg\_dump

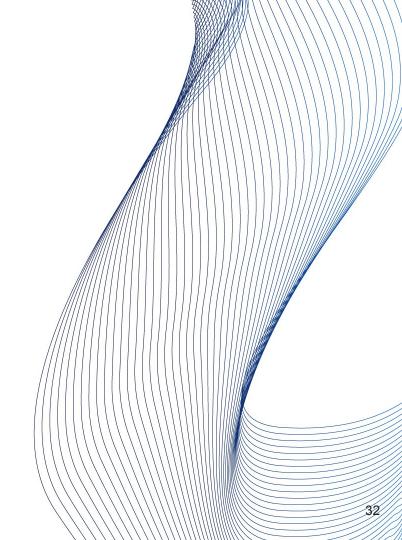

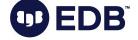

- Long running transactions
  - o pg\_dump
- Some parameters:
  - idle\_in\_transaction\_session\_timeout (disabled by default)
  - old\_snapshot\_threshold (disabled by default)

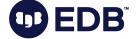

# Visibility

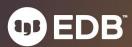

# Visibility

- Tuple visibility
  - o xmin,xmax

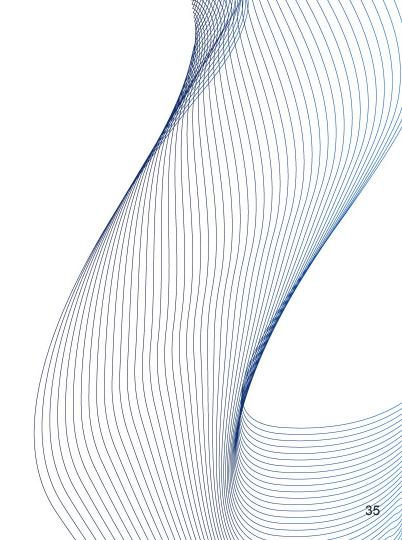

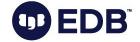

## Visibility

- Tuple visibility
  - o xmin,xmax
- Only one version is available in a snapshot

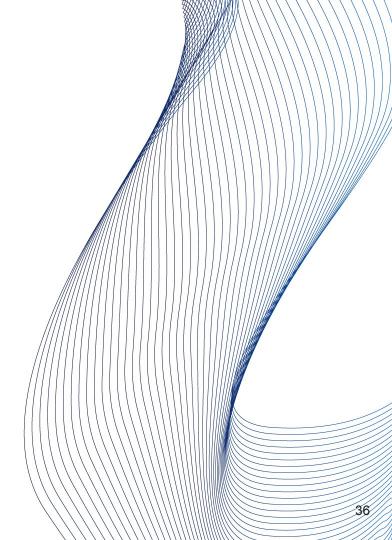

## Visibility

- Tuple visibility
  - o xmin,xmax
- Only one version is available in a snapshot
- Visibility definition:
  - That row version is already committed before the transaction start time
    - Could be INSERT, or UPDATE
  - UPDATE waiting?

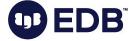

## Visibility

- Tuple visibility
  - o xmin,xmax
- Only one version is available in a snapshot
- Visibility definition:
  - That row version is already committed before the transaction start time
    - Could be INSERT, or UPDATE
  - UPDATE waiting?
- Tip: Commit time is not stored.

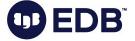

## Visibility

- Tuple visibility
  - o xmin,xmax
- Only one version is available in a snapshot
- Visibility definition:
  - That row version is already committed before the transaction start time
    - Could be INSERT, or UPDATE
  - UPDATE waiting?
- Tip: Commit time is not stored.
- Tip: Rollback segments are not available in Postgre\$QL
  - No chance for seeing a past consistent state (lively).

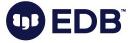

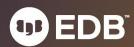

• A must-do maintenance process for PostgreSQL

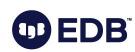

4

- A must-do maintenance process for PostgreSQL
- Cleaning up **no-more-needed** dead tuples

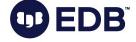

- A must-do maintenance process for PostgreSQL
- Cleaning up **no-more-needed** dead tuples
- Can run against:
  - A single table
  - A few tables
  - A database
  - A few databases
  - All databases

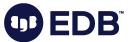

- A must-do maintenance process for PostgreSQL
- Cleaning up **no-more-needed** dead tuples
- Can run against:
  - A single table
  - A few tables
  - A database
  - A few databases
  - All databases
- Two main tasks:
  - Removing dead tuples
  - Freezing transaction ids

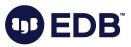

- Does **not** block most of the queries
  - Concurrent vacuums to the same table is not allowed
  - Cannot create index (concurrently or regular)
  - Cannot create trigger
  - Cannot refresh MV
  - Cannot add/remove columns from table
  - Cannot drop table ;)

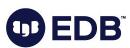

- Does **not** block most of the queries
  - Concurrent vacuums to the same table is not allowed
  - Cannot create index (concurrently or regular)
  - Cannot create trigger
  - Cannot refresh MV
  - Cannot add/remove columns from table
  - Cannot drop table ;)
- I/O
  - Creates I/O (we will get there)

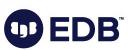

- Removes dead tuples
  - Clean up dead tuples
  - Also cleans up index pages (pointing to the dead tuples

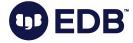

- Removes dead tuples
  - Clean up dead tuples
  - Also cleans up index pages (pointing to the dead tuples)
- Freezing
  - Freeze "old" transaction ids
  - Update some catalog tables

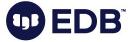

- Removes dead tuples
  - Clean up dead tuples
  - Also cleans up index pages (pointing to the dead tuples)
- Freezing
  - Freeze "old" transaction ids
  - Update some catalog tables
- Update VM and FSM

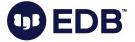

- Removes dead tuples
  - Clean up dead tuples
  - Also cleans up index pages (pointing to the dead tuples)
- Freezing
  - Freeze "old" transaction ids
  - Update some catalog tables
- Update VM and FSM
- Update statistics (optional)

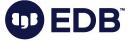

VACUUMing is done per table, per page.

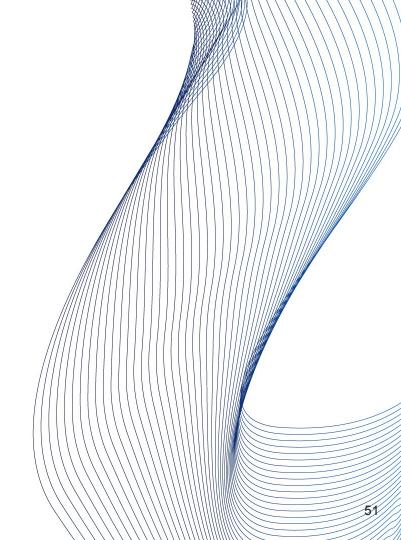

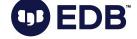

- VACUUMing is done per table, per page.
  - Postgres doesn't allow multiple VACUUMs concurrently on a single relation
- Scan pages for dead tuples

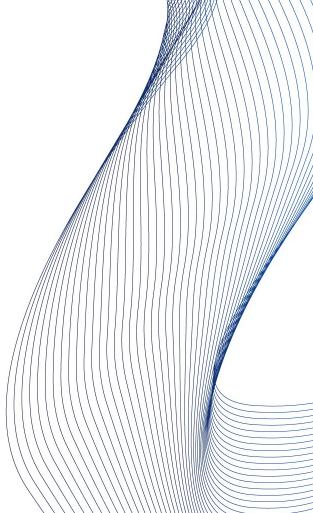

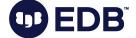

- VACUUMing is done per table, per page.
  - Postgres doesn't allow multiple VACUUMs concurrently on a single relation
- Scan pages for dead tuples
- Remove index entries pointing to the dead tuples

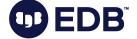

- VACUUMing is done per table, per page.
  - Postgres doesn't allow multiple VACUUMs concurrently on a single relation
- Scan pages for dead tuples
- Remove index entries pointing to the dead tuples
- Update Visibility Map (VM) and Free Space Map (FSM)

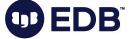

- VACUUMing is done per table, per page.
  - Postgres doesn't allow multiple VACUUMs concurrently on a single relation
- Scan pages for dead tuples
- Remove index entries pointing to the dead tuples
- Update Visibility Map (VM) and Free Space Map (FSM)
- Truncate last page(s) of the table
  - If the page is empty

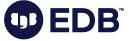

- VACUUMing is done per table, per page.
  - Postgres doesn't allow multiple VACUUMs concurrently on a single relation
- Scan pages for dead tuples
- Remove index entries pointing to the dead tuples
- Update Visibility Map (VM) and Free Space Map (FSM)
- Truncate last page(s) of the table
  - If the page is empty
- Update stats, update catalog tables

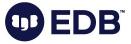

- VACUUMing is done per table, per page.
  - Postgres doesn't allow multiple VACUUMs concurrently on a single relation
- Scan pages for dead tuples
- Remove index entries pointing to the dead tuples
- Update Visibility Map (VM) and Free Space Map (FSM)
- Truncate last page(s) of the table
  - If the page is empty
- Update stats, update catalog tables

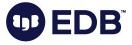

Scan the table, and create list of the dead tuples.

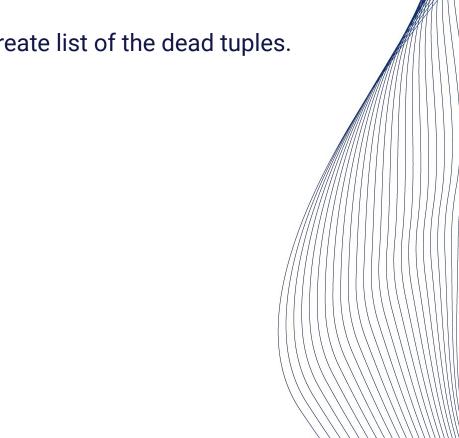

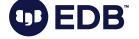

- Scan the table, and create list of the dead tuples.
- Read data into the memory (I/O)
- Freeze tuples (we will get there)

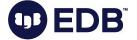

- Scan the table, and create list of the dead tuples.
- Read data into the memory (I/O)
- Freeze tuples (we will get there)
- Cleanup of index tuples (which point to the dead and removed tuples)

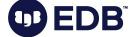

- Scan the table, and create list of the dead tuples.
- Read data into the memory (I/O)
- Freeze tuples (we will get there)
- Cleanup of index tuples (which point to the dead and removed tuples)
- NOTE: Dead tuple cleanup is not done at this phase.

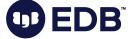

- Some parameters:
  - Maintenance\_work\_mem
    - Can also be set per-session
    - VACUUM can utilize up to 1 GB (matches on-disk data file size limit)

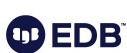

- Some parameters:
  - Maintenance\_work\_mem
    - Can also be set per-session
    - VACUUM can utilize up to 1 GB (matches on-disk data file size limit)

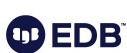

# VACUUM: Second phase

Removal of dead tuples

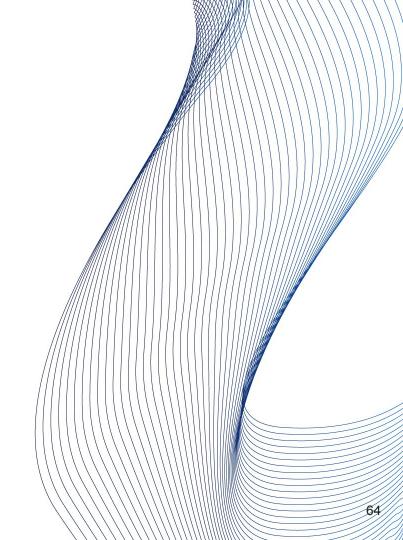

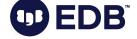

## VACUUM: Second phase

- Removal of dead tuples
- FSM and VM are updated (per page)

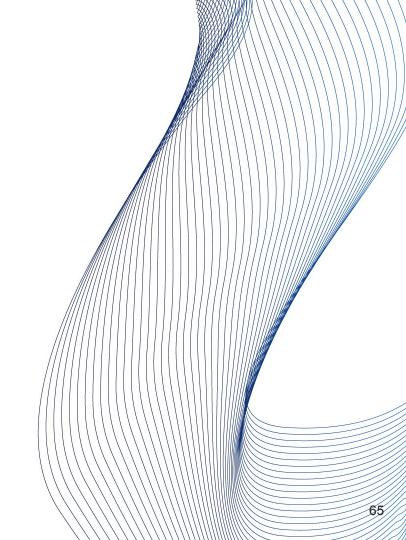

## VACUUM: Second phase

- Removal of dead tuples
- FSM and VM are updated (per page)
- Repairs fragmentation (per page)

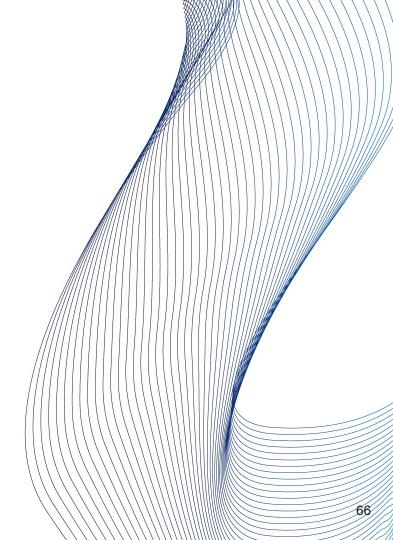

Final phase

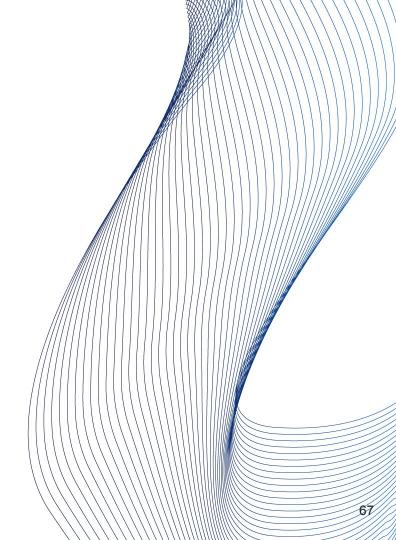

- Final phase
- Index cleanup

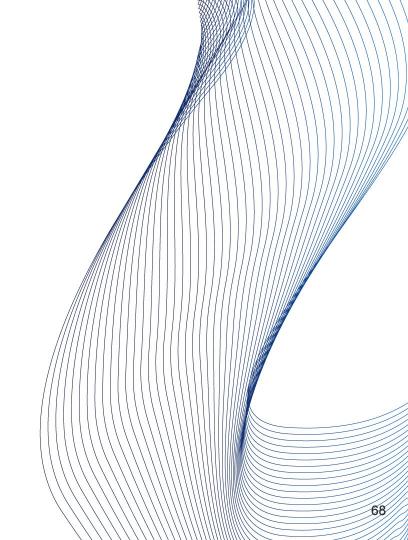

- Final phase
- Index cleanup
- Updates stats and system catalogs (per table)

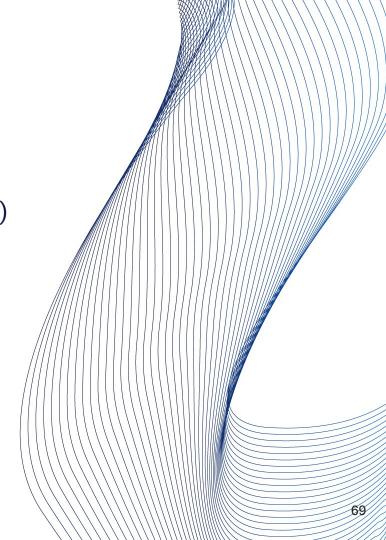

- Final phase
- Index cleanup
- Updates stats and system catalogs (per table)
- Truncation (if applicable)

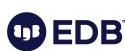

## VACUUM: Ring buffers

- Buffer Access Strategy (as of v16+)
  - saves shared\_buffers
  - Uses them circularly
  - https://www.postgresgl.org/docs/current/glossary.html#GLOSSARY-BUTTER-ACCESS-STRATEGY
- Pre-16: Does not use buffer pool
  - temporary
  - o small
- Helps keep shared buffers "hot"
- 256 kB
  - Per docs (src/backend/storage/buffer/README):
  - "For sequential scans, a 256 KB ring is used.
     That's small enough to fit in L2 cache,
     which makes transferring pages from OS cache to shared buffer cache efficient."

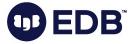

#### VACUUM: FREEZE

- "Transaction ID wraparound problem"
  - Time to recall "circle"
  - A must-avoid problem

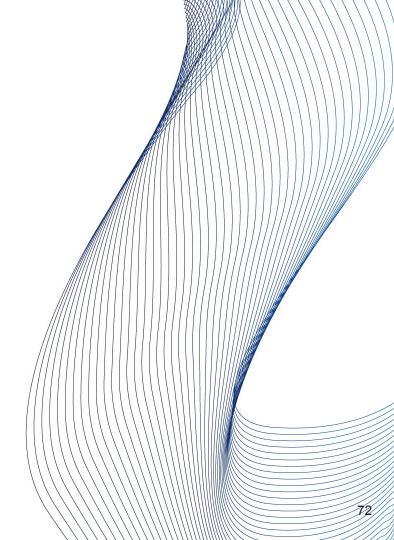

- "Transaction ID wraparound problem"
  - Time to recall "circle"
  - A must-avoid problem
- FREEZE
  - frozen txid

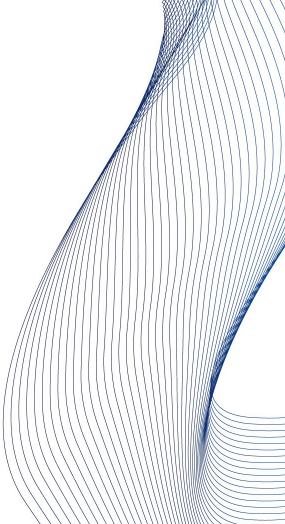

- "Transaction ID wraparound problem"
  - Time to recall "circle"
  - A must-avoid problem
- FREEZE
  - frozen txid
- Scans all pages (and files, when the table spans more than one file)

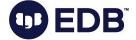

- "Transaction ID wraparound problem"
  - Time to recall "circle"
  - A must-avoid problem
- FREEZE
  - frozen txid
- Scans all pages (and files, when the table spans more than one file)
- Specially reserved txid: 2
  - "Always older than other transaction IDs"
  - "Always visible"

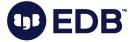

- "Transaction ID wraparound problem"
  - Time to recall "circle"
  - A must-avoid problem
- FREEZE
  - frozen txid
- Scans all pages (and files, when the table spans more than one file)
- Specially reserved txid: 2
  - "Always older than other transaction IDs"
  - o "Always visible"
- vacuum\_freeze\_min\_age

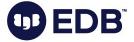

- "Limited number (N = 2^32) of XID's required to do vacuum freeze to prevent wraparound every N/2 transactions.
- This causes performance degradation due to the need to read and rewrite all not yet frozen pages tables while being

(Extracted from 64-bit xid patch)

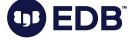

# VACUUM parameters

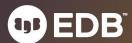

### VACUUM parameters

- FULL [boolean]
- FREEZE [boolean]
- VERBOSE [boolean]
- ANALYZE [boolean]
- DISABLE\_PAGE\_SKIPPING [ boolean ]
- SKIP\_LOCKED [ boolean ]
- INDEX\_CLEANUP { AUTO | ON | OFF }
- PROCESS\_MAIN [boolean]
- PROCESS\_TOAST [boolean]

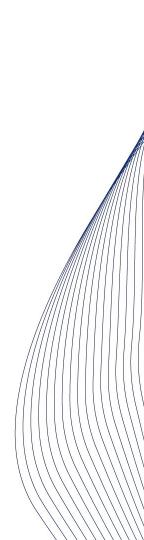

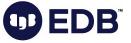

#### VACUUM parameters

- TRUNCATE [ boolean ]
- PARALLEL integer
- v16+:
- SKIP\_DATABASE\_STATS [ boolean ]
  - o skip updating the database-wide statistics about oldest unfrozen
- ONLY\_DATABASE\_STATS [ boolean ]
  - Just update database statistics
- BUFFER\_USAGE\_LIMIT size
  - vacuum\_buffer\_usage\_limit
  - o Max 16 GB

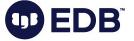

# VACUUM and WAL

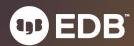

#### $\bigvee \triangle$

Logging of transactions

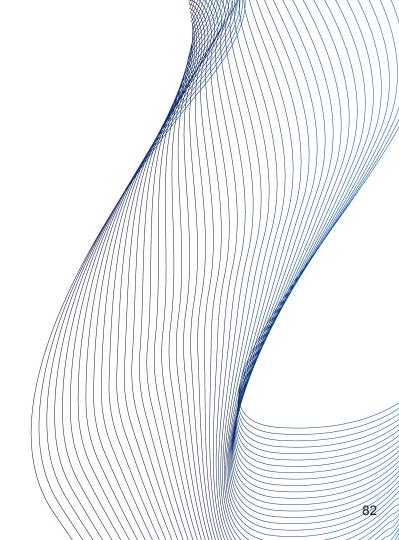

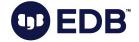

#### $\bigvee \triangle$

- Logging of transactions
- All "modifications" are logged

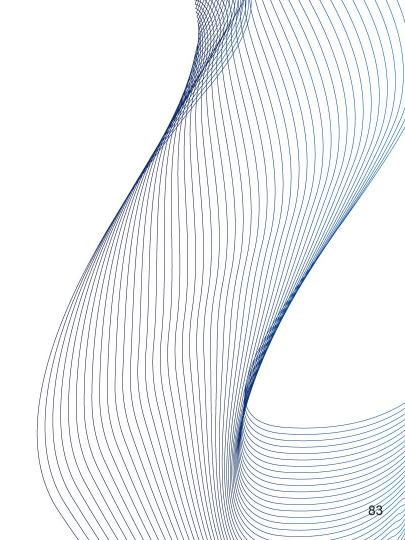

#### WAL

- Logging of transactions
- All "modifications" are logged
- VACUUM -> page modifications -> WAL
  - Crash recovery
  - Also required for replica servers

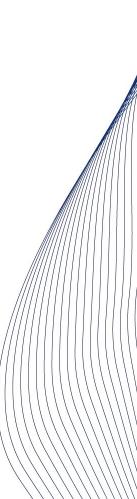

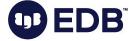

#### WAL

- Logging of transactions
- All "modifications" are logged
- VACUUM -> page modifications -> WAL
  - Crash recovery
  - Also required for replica servers
- So, VACUUM causes extra I/O pressure on WAL

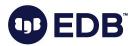

#### WAL

- Logging of transactions
- All "modifications" are logged
- VACUUM -> page modifications -> WAL
  - Crash recovery
  - Also required for replica servers
- So, VACUUM causes extra I/O pressure on WAL
  - o backups!

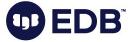

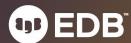

Long running (SELECT) queries on standby

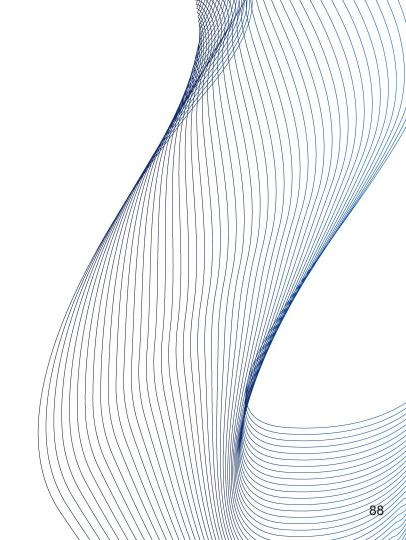

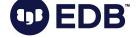

- Long running (SELECT) queries on standby
- Row is / rows are modified on primary

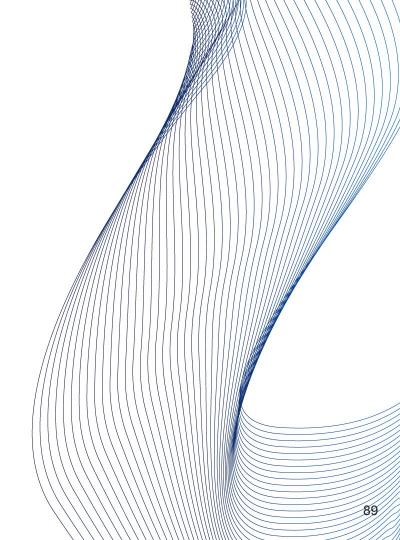

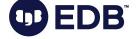

- Long running (SELECT) queries on standby
- Row is / rows are modified on primary
- VACUUM kicks in

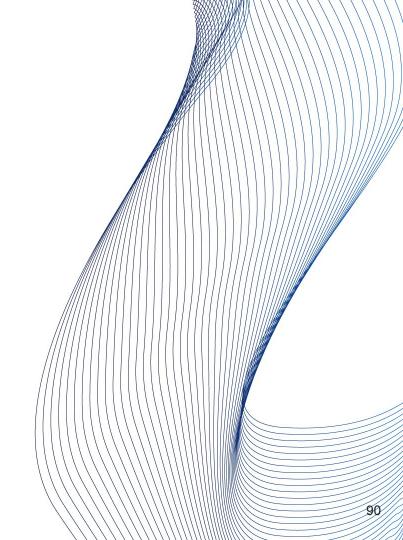

- Long running (SELECT) queries on standby
- Row is / rows are modified on primary
- VACUUM kicks in
- Standby: "ERROR: canceling statement due to conflict with recovery"

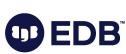

- Long running (SELECT) queries on standby
- Row is / rows are modified on primary
- VACUUM kicks in
- Standby: "ERROR: canceling statement due to conflict with recovery"
- Parameter: hot\_standby\_feedback

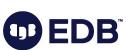

- Long running (SELECT) queries on standby
- Row is / rows are modified on primary
- VACUUM kicks in
- Standby: "ERROR: canceling statement due to conflict with recovery"
- Parameter: hot\_standby\_feedback
- Side effect: VACUUMs will delay, bloat will increase,

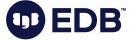

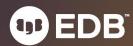

vacuum\_cost\_delay (0, disabled by default)

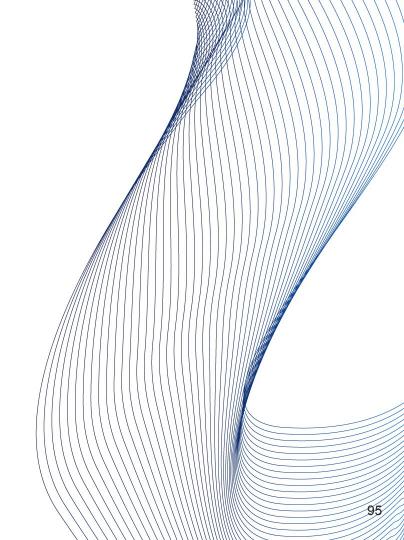

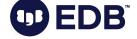

- vacuum\_cost\_delay (0, disabled by default)
- vacuum\_cost\_page\_hit (1 by default)

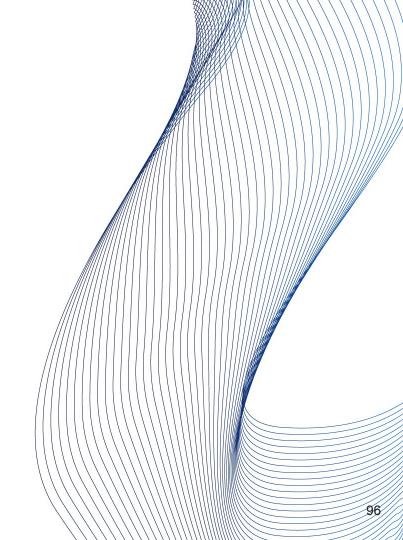

- vacuum\_cost\_delay (0, disabled by default)
- vacuum\_cost\_page\_hit (1 by default)
- vacuum\_cost\_page\_miss (2 by default)

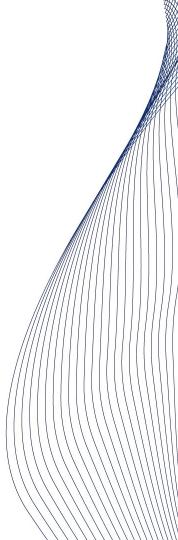

- vacuum\_cost\_delay (0, disabled by default)
- vacuum\_cost\_page\_hit (1 by default)
- vacuum\_cost\_page\_miss (2 by default)
- vacuum\_cost\_page\_dirty (20 by default)

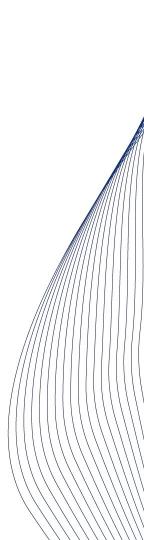

- vacuum\_cost\_delay (0, disabled by default)
- vacuum\_cost\_page\_hit (1 by default)
- vacuum\_cost\_page\_miss (2 by default)
- vacuum\_cost\_page\_dirty (20 by default)
- vacuum\_cost\_limit (200 by default)

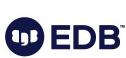

 Changing vacuum\_cost\_delay will result in less I/O over the time, but then VACUUM will take longer.

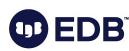

- Changing vacuum\_cost\_delay will result in less I/O over the time, but then VACUUM will take longer.
- This is the way to throttle VACUUM process.

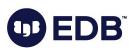

# Autovacuum

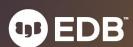

• Since PostgreSQL 8.1

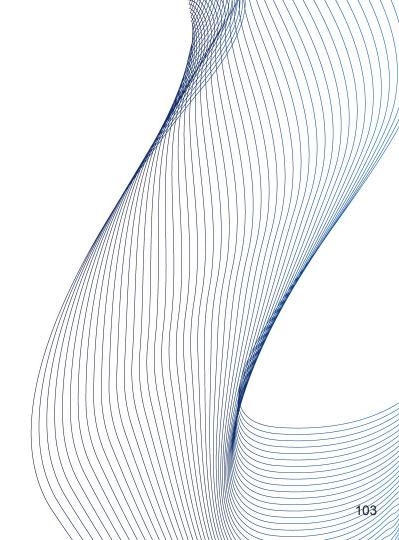

- Since PostgreSQL 8.1
- Kicks off autovacuum/autoanalyze, per parameters.

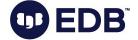

- Since PostgreSQL 8.1
- Kicks off autovacuum/autoanalyze, per parameters.
- Kicks off to prevent transaction ID wraparound.

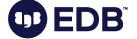

- Since PostgreSQL 8.1
- Kicks off autovacuum/autoanalyze, per parameters.
- Kicks off to prevent transaction ID wraparound.
- On by default.

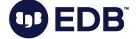

- Since PostgreSQL 8.1
- Kicks off autovacuum/autoanalyze, per parameters.
- Kicks off to prevent transaction ID wraparound.
- On by default.
  - Do not turn it off!

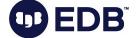

# AUTOVACUUM: Is everything cool?

• No.

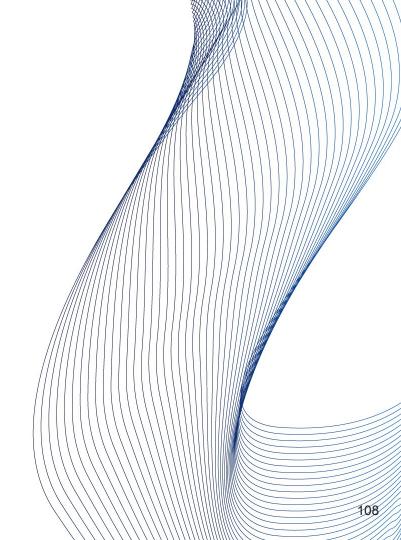

- No.
- Murphy rule: Autovacuum will kick of during peak hours.

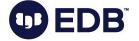

- No.
- Murphy rule: Autovacuum will kick of during peak hours
- May / will prioritize busy tables
  - o Some tables may / will be untouched

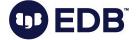

- No.
- Murphy rule: Autovacuum will kick of during peak hours
- May / will prioritize busy tables
  - Some tables may / will be untouched
- Anti-wraparound vacuum cannot be stopped.
  - o Will start even if autovacuum is turned off.

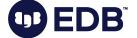

More workers -> more I/O

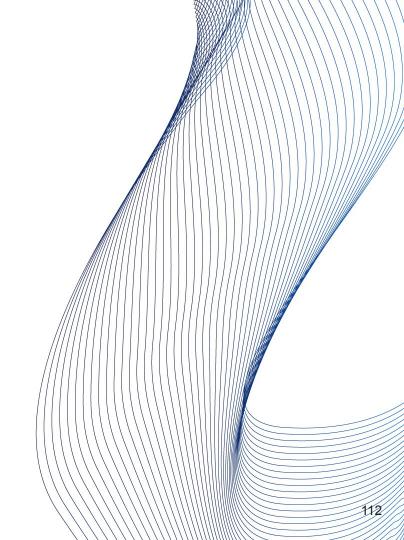

- More workers -> more I/O
- More workers -> more RAM usage (maintenance\_work\_mem)

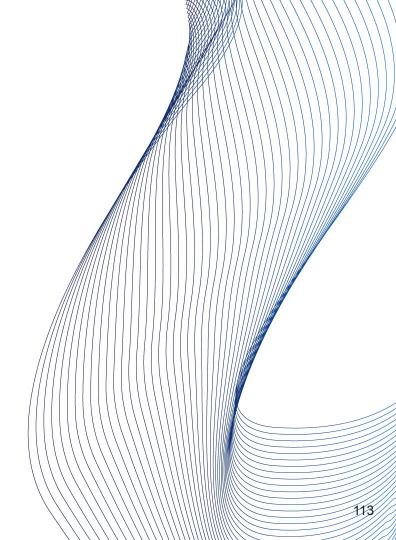

- More workers -> more I/O
- More workers -> more RAM usage (maintenance\_work\_mem)
- Cancels itself when a higher lock level is required by another transaction
  - Some tables may never be autovacuumed.

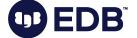

### AUTOVACUUM: parameters

- autovacuum\_work\_mem = -1
- log\_autovacuum\_min\_duration = 10min
- autovacuum = on
- autovacuum\_max\_workers = 3
- autovacuum\_naptime = 1min
- autovacuum\_vacuum\_threshold = 50
- autovacuum\_vacuum\_insert\_threshold = 1000
- autovacuum\_analyze\_threshold = 50

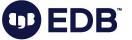

115

### AUTOVACUUM: parameters

- autovacuum\_vacuum\_scale\_factor = 0.2
- autovacuum\_vacuum\_insert\_scale\_factor = 0.2
- autovacuum\_analyze\_scale\_factor = 0.1
- autovacuum\_freeze\_max\_age = 200000000
- autovacuum\_vacuum\_cost\_delay = 2ms
- autovacuum\_vacuum\_cost\_limit = -1

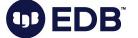

### Autovacuum: Tuning per table

## ALTER TABLE t1 SET (autovacuum\_vacuum\_scale\_factor = 0.05, autovacuum\_vacuum\_threshold = 200000,

autovacuum\_analyze\_scale\_factor = 0.1,

autovacuum\_analyze\_threshold = 200000);

 Can be used to customize autovac settings for some tables

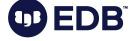

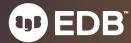

• Can live together.

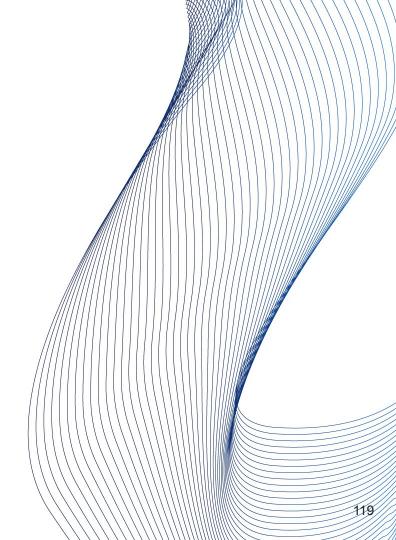

- Can live together.
- Tuning both of them will help overall performance.

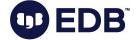

- Can live together.
- Tuning both of them will help overall performance.
- We suggest using cron-based VACUUM.

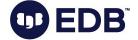

- Can live together.
- Tuning both of them will help overall performance.
- We suggest using cron-based VACUUM.
  - This will very likely prevent peak-time autovacuum accidents.

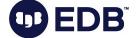

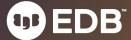

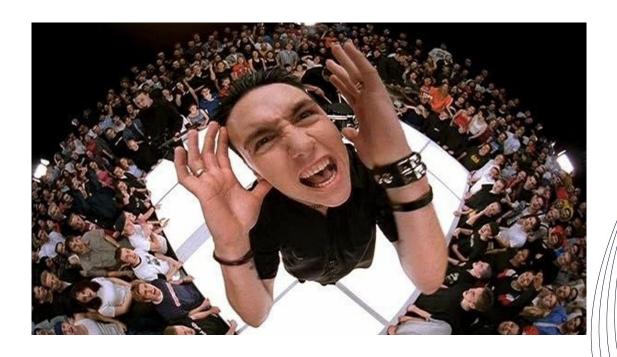

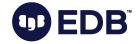

"Cut my life into pieces, this is my last resort".

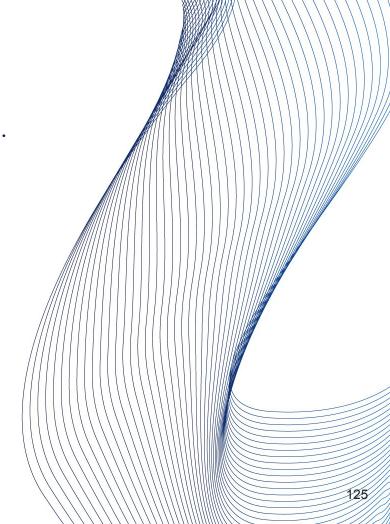

- "Cut my life into pieces, this is my last resort".
- Last resort.

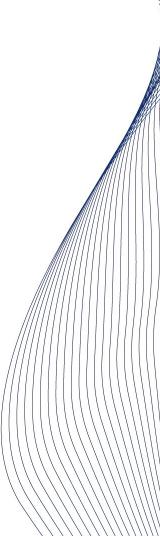

- "Cut my life into pieces, this is my last resort".
- Last resort.
- Rewrites the table

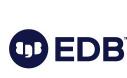

- "Cut my life into pieces, this is my last resort".
- Last resort.
- Rewrites the table
- Requires ACCESS EXCLUSIVE LOCK
  - The only transaction that runs against the table

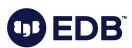

- "Cut my life into pieces, this is my last resort".
- Last resort.
- Rewrites the table
- Requires ACCESS EXCLUSIVE LOCK
  - The only transaction that runs against the table
- Requires disk space similar to the table size.

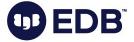

- "Cut my life into pieces, this is my last resort".
- Last resort.
- Rewrites the table
- Requires ACCESS EXCLUSIVE LOCK
  - The only transaction that runs against the table
- Requires disk space similar to the table size.
- Downtime!

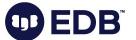

### VACUUM FULL: Non-blocking Alternative

Some alternatives exist

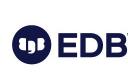

### VACUUM FULL: Non-blocking Alternative

Some alternatives exist

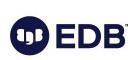

### VACUUM FULL: Non-blocking Alternative

- Some alternatives exist
  - pg\_repack
  - o pg\_squeeze (cron!)

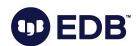

#### VACUUM VERBOSE

- INFO: finished vacuuming "onlinedps.pg\_toast.pg\_toast\_20508": index scans: 0
- pages: 0 removed, 0 remain, 0 scanned (100.00% of total)
- tuples: 0 removed, 0 remain, 0 are dead but not yet removable
- removable cutoff: 30184655, which was 3 XIDs old when operation ended
- new relfrozenxid: 30184655, which is 30180246 XIDs ahead of previous value
- new relminmxid: 16, which is 15 MXIDs ahead of previous value
- index scan not needed: 0 pages from table (100.00% of total) had 0 dead item/identifiers removed
- I/O timings: read: 0.051 ms, write: 0.000 ms
- avg read rate: 32.150 MB/s, avg write rate: 0.000 MB/s
- buffer usage: 19 hits, 1 misses, 0 dirtied
- WAL usage: 1 records, 0 full page images, 188 bytes
- system usage: CPU: user: 0.00 s, system: 0.00 s, elapsed: 0.00 s

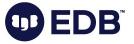

### pg\_stat\_progress\_vacuum

```
pid | 18303
datid | 19323
datname | foobar
relid | 19870
```

phase | scanning heap

heap\_blks\_total | 370044

Heap\_blks\_scanned | 13443

heap\_blks\_vacuumed | 0

Index\_vacuum\_count | 0

max\_dead\_tuples | 107682804

num\_dead\_tuples | 149101

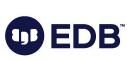

135

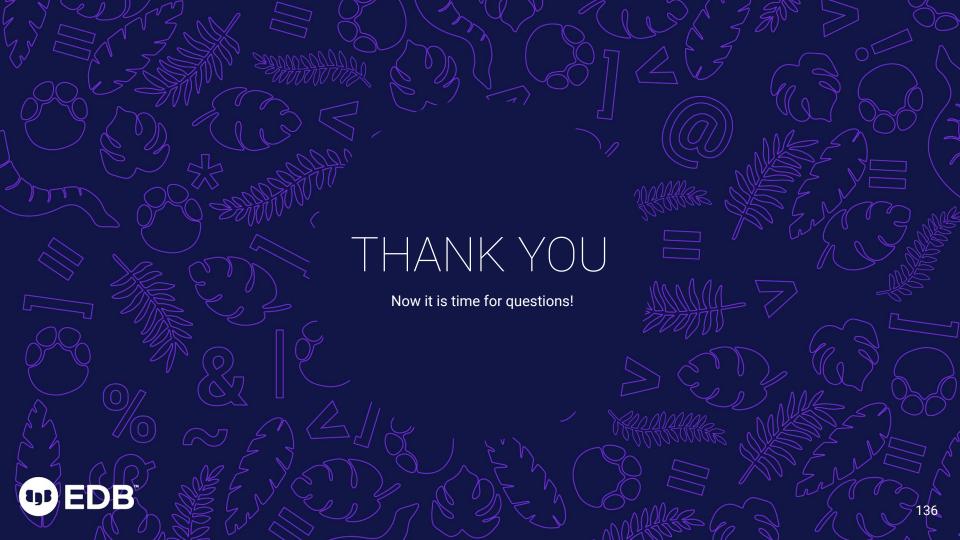

VACUUM: From your head down to your shoes ( ©Buddy Guy )

Devrim Gündüz Postgres Expert @ EDB

14 March 2024 SCaLe 21x

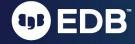